## Package 'vccp'

May 29, 2021

<span id="page-0-0"></span>Title Vine Copula Change Point Detection in Multivariate Time Series

Version 0.1.1

Author Xin Xiong [aut, cre], Ivor Cribben [aut]

Maintainer Xin Xiong <xinxiong@hsph.harvard.edu>

Description Implements the Vine Copula Change Point (VCCP) methodology for the estimation of the number and location of multiple change points in the vine copula structure of multivariate time series. The method uses vine copulas, various state-of-the-art segmentation methods to identify multiple change points, and a likelihood ratio test or the stationary bootstrap for inference. The vine copulas allow for various forms of dependence between time series including tail, symmetric and asymmetric dependence. The functions have been extensively tested on simulated multivariate time series data and fMRI data. For details on the VCCP methodology, please see Xiong & Cribben (2021).

License MIT + file LICENSE

Encoding UTF-8

RoxygenNote 7.1.1

Imports VineCopula, stats, graphics, mosum, mvtnorm

Suggests knitr, rmarkdown

NeedsCompilation no

Repository CRAN

Date/Publication 2021-05-29 10:40:02 UTC

### R topics documented:

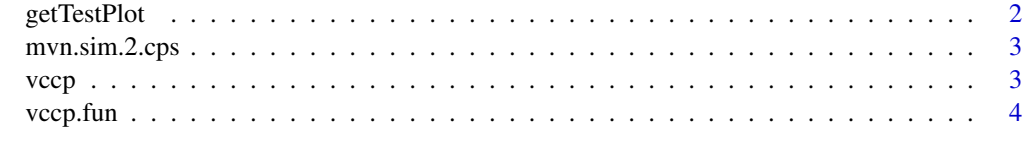

**Index** [8](#page-7-0) **8** 

<span id="page-1-1"></span><span id="page-1-0"></span>

#### Description

This function plots the change points in the network structure between multivariate time series detected by the VCCP model.

#### Usage

```
getTestPlot(vccp_result)
```
#### Arguments

vccp\_result A list generated from [vccp.fun](#page-3-1).

#### Value

No return value, called for a plotting purpose.

#### See Also

[vccp.fun](#page-3-1)

#### Examples

```
## Simulate MVN data with 2 change points
data = cbind(1:180, mvn.sim.2.cps(180,8,seed=101))
## Change point detection using VCCP (it may take several minutes to complete...)
result = vccp.fun(data, "NBS", test = "V")
## Plot the result
getTestPlot(result)
```
result.2 = vccp.fun(data, "NBS", test = "B") ## Plot the result getTestPlot(result.2)

<span id="page-2-1"></span><span id="page-2-0"></span>

#### Description

This function simulates a multivariate normal data set with 2 change points in the network structure.

#### Usage

mvn.sim.2.cps(nobs, n\_ser, seed = 101)

#### Arguments

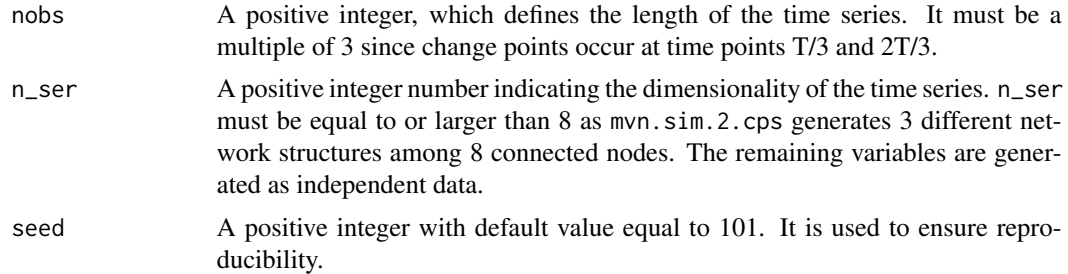

#### Value

A nobs \* n\_ser matrix with 2 change points at time points nobs/3+1 and nobs\*2/3+1.

#### Examples

## Simulate MVN data with 2 change points data <- mvn.sim.2.cps(180, 8, seed = 101)

vccp *vccp: Detect multiple change points in the vine copula structure of multivariate time series by Vine Copula Change Point Model*

#### Description

The vccp package implements the Vine Copula Change Point (VCCP) methodology for the estimation of the number and location of multiple change points in the vine copula structure of multivariate time series. The method uses vine copulas, various state-of-the-art segmentation methods to identify multiple change points, and a likelihood ratio test or the stationary bootstrap for inference. The vine copulas allow for various forms of dependence between time series including tail, symmetric and asymmetric dependence. The functions have been extensively tested on simulated multivariate time series data and fMRI data. For details on the VCCP methodology, please see Xiong & Cribben (2021).

#### <span id="page-3-0"></span>vccp functions

[mvn.sim.2.cps,](#page-2-1) [getTestPlot](#page-1-1) and [vccp.fun](#page-3-1)

#### Author(s)

Xin Xiong, Ivor Cribben (<cribben@ualberta.ca>)

#### References

"Beyond linear dynamic functional connectivity: a vine copula change point model", Xiong and Cribben (2021), bioRxiv 2021.04.25.441254.

#### Examples

# See examples in the function vccp.fun.

<span id="page-3-1"></span>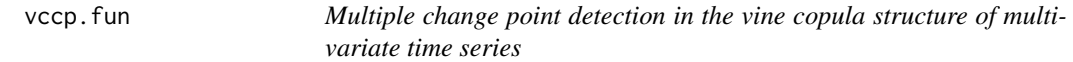

#### Description

This function detects multiple change points in the vine copula structure of a multivariate time series using vine copulas, various state-of-the-art segmentation methods to identify multiple change points, and a likelihood ratio test or the stationary bootstrap for inference.

#### Usage

```
vccp.fun(
  X,
 method = "NBS",
 delta = 30,
 G = 0.1,
 M = NA,
  test = "V",CDR = "D",trunc_tree = NA,
  family_set = 1,
  pre_white = 0,
 ar_num = 1,
 p = 0.3,
 N = 100,
  sig_alpha = 0.05)
```
#### <span id="page-4-0"></span>vccp.fun 5

#### Arguments

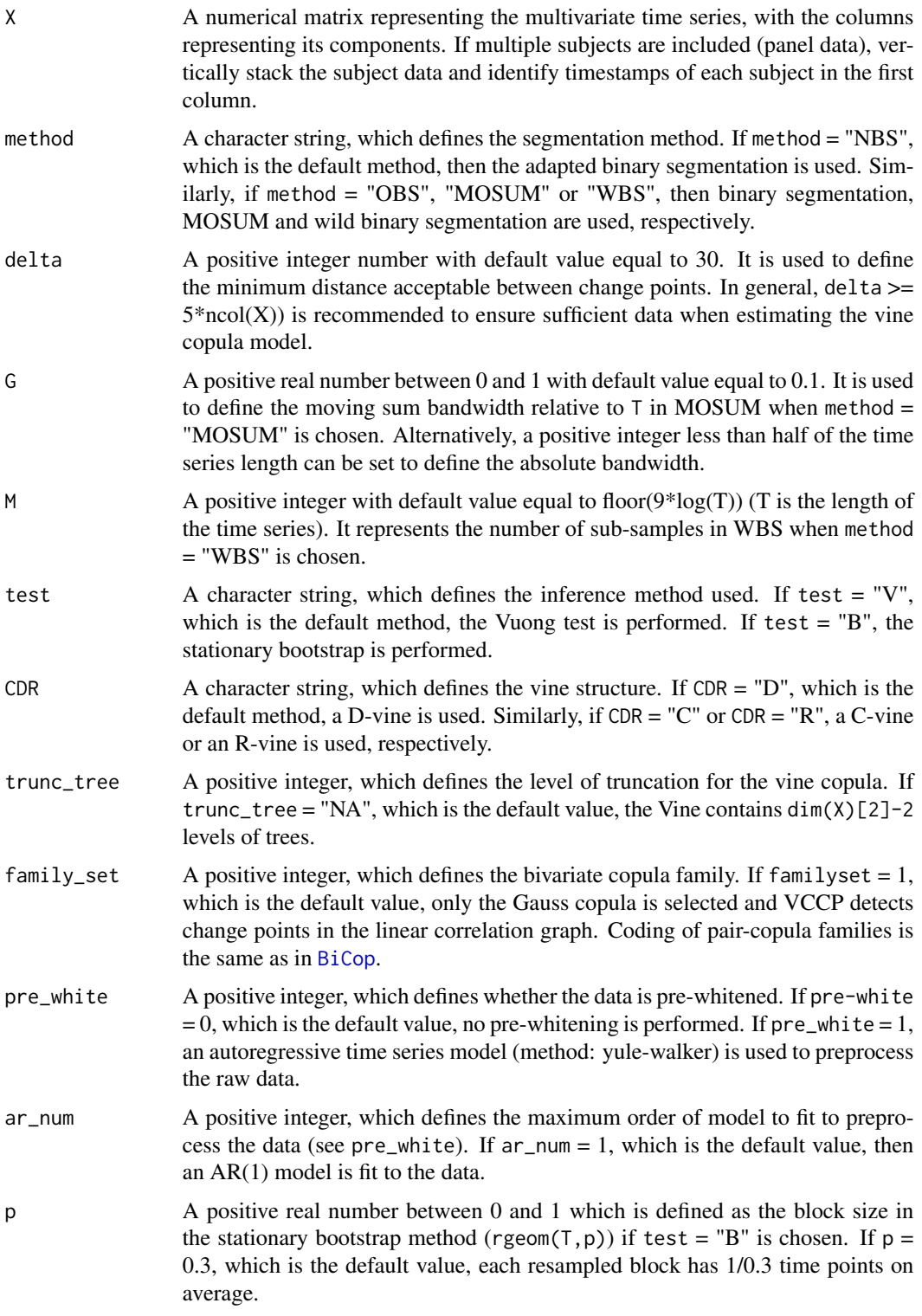

<span id="page-5-0"></span>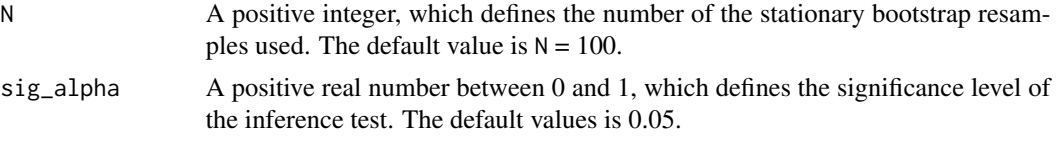

#### Details

The time series  $X_t$  is of dimensionality p and we are looking for changes in the vine copula structure between the different time series components  $X_{t}^{(t)}(1), X_{t}^{(t)}(2), \ldots, X_{t}^{(t)}(p)$ . VCCP uses vine copulas, various state-of-the-art segmentation methods to identify multiple change points, and a likelihood ratio test or the stationary bootstrap for inference.

#### Value

A list with the following components:

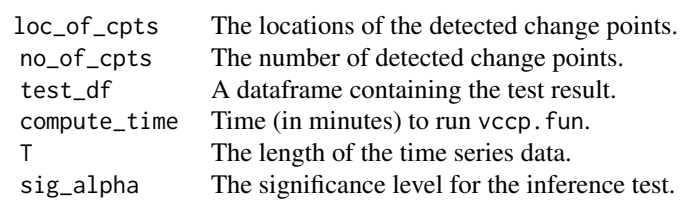

#### Author(s)

Xin Xiong, Ivor Cribben (<cribben@ualberta.ca>)

#### References

"Beyond linear dynamic functional connectivity: a vine copula change point model", Xiong and Cribben (2021), bioRxiv 2021.04.25.441254.

#### See Also

#### [getTestPlot](#page-1-1)

#### Examples

```
## Simulate MVN data with 2 change points
data <- cbind(1:180, mvn.sim.2.cps(180, 8, seed = 101))
T < - 180## Change point detection using VCCP (it may take several minutes to complete...)
result.NV <- vccp.fun(data, method = "NBS", delta = 30, test = "V")
## Plot the results
getTestPlot(result.NV)
#title("VCCP: NBS + Vuong")
```
## Change point detection using NBS and stationary bootstrap for inference

vccp.fun 7

```
result.NB <- vccp.fun(data, method = "NBS", delta = 30, test = "B")
## Plot the results
getTestPlot(result.NB)
title("VCCP: NBS + Stationary Bootstrap")
```
# <span id="page-7-0"></span>Index

BiCop, *[5](#page-4-0)*

getTestPlot, [2,](#page-1-0) *[4](#page-3-0)*, *[6](#page-5-0)* mvn.sim.2.cps, [3,](#page-2-0) *[4](#page-3-0)*

vccp, [3](#page-2-0) vccp.fun, *[2](#page-1-0)*, *[4](#page-3-0)*, [4](#page-3-0)